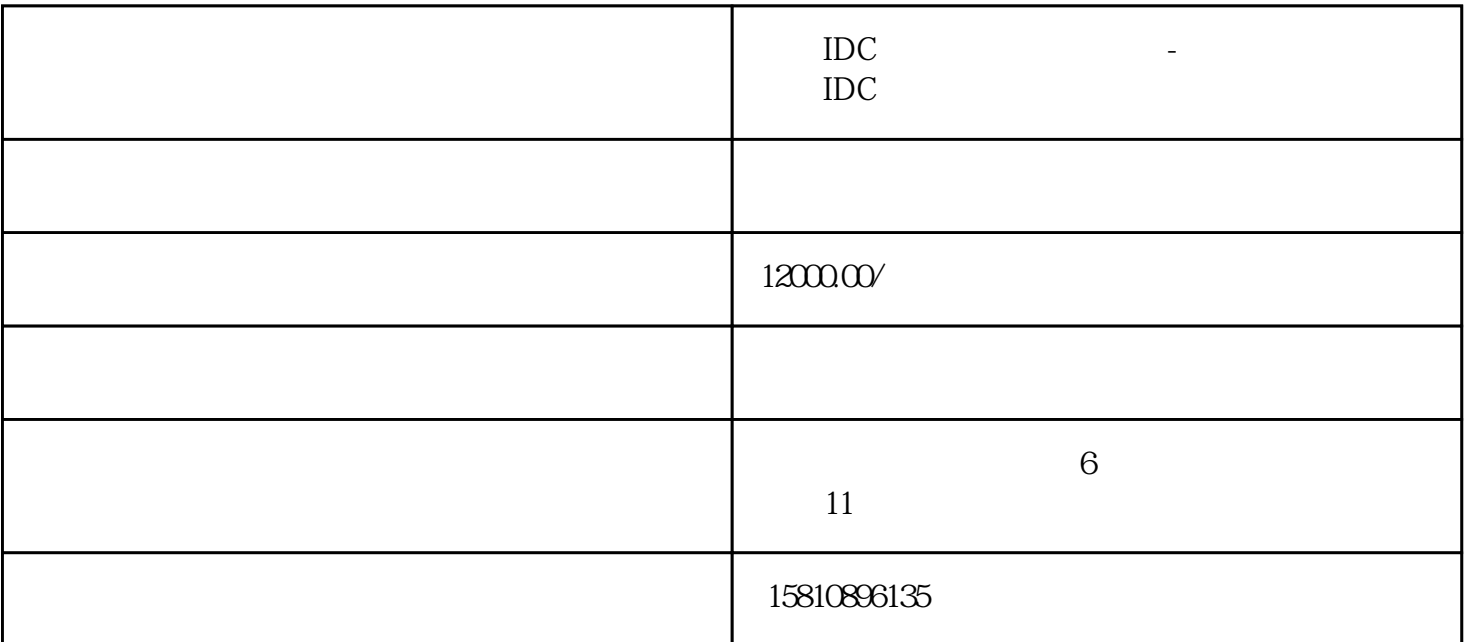

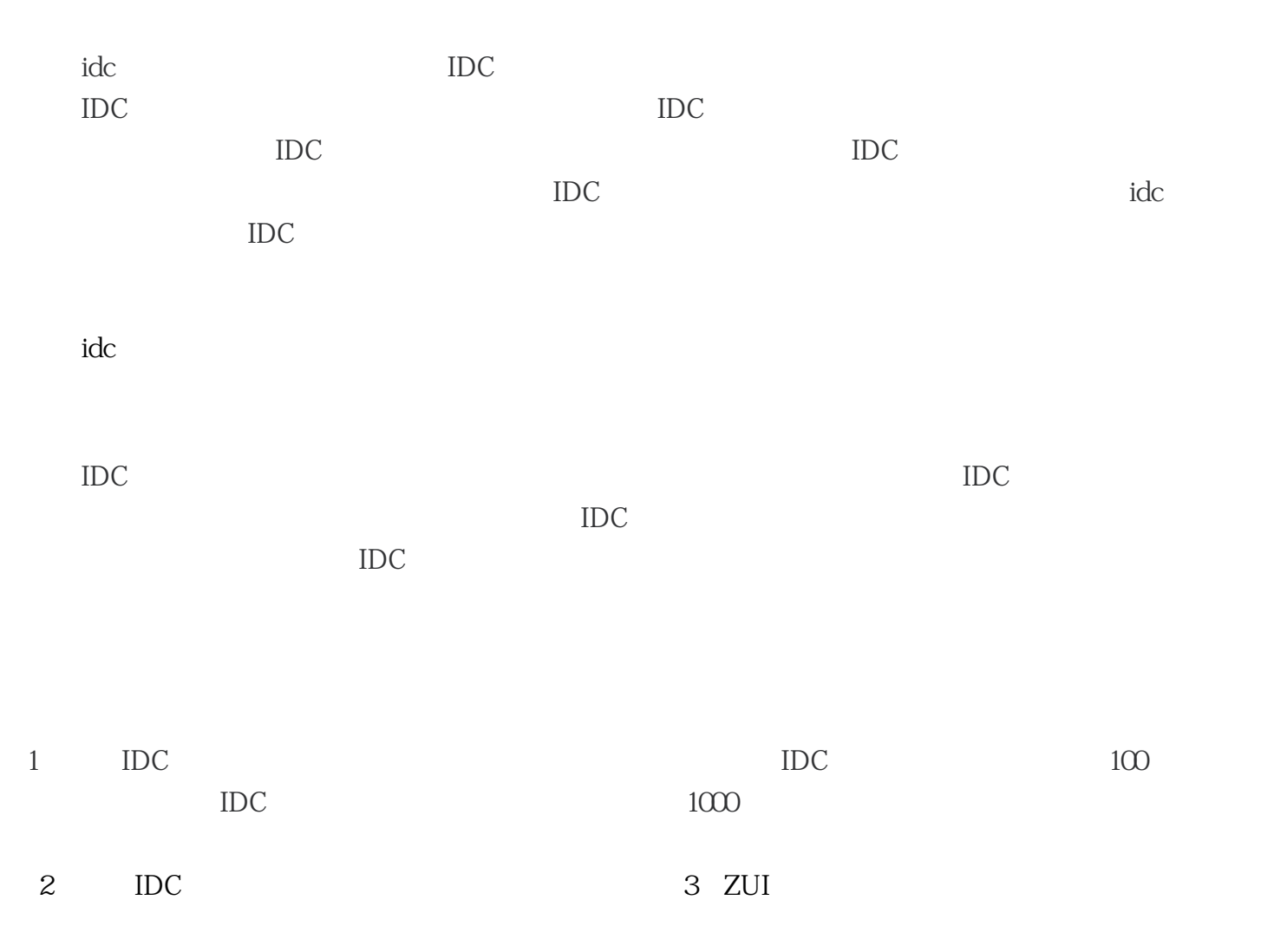

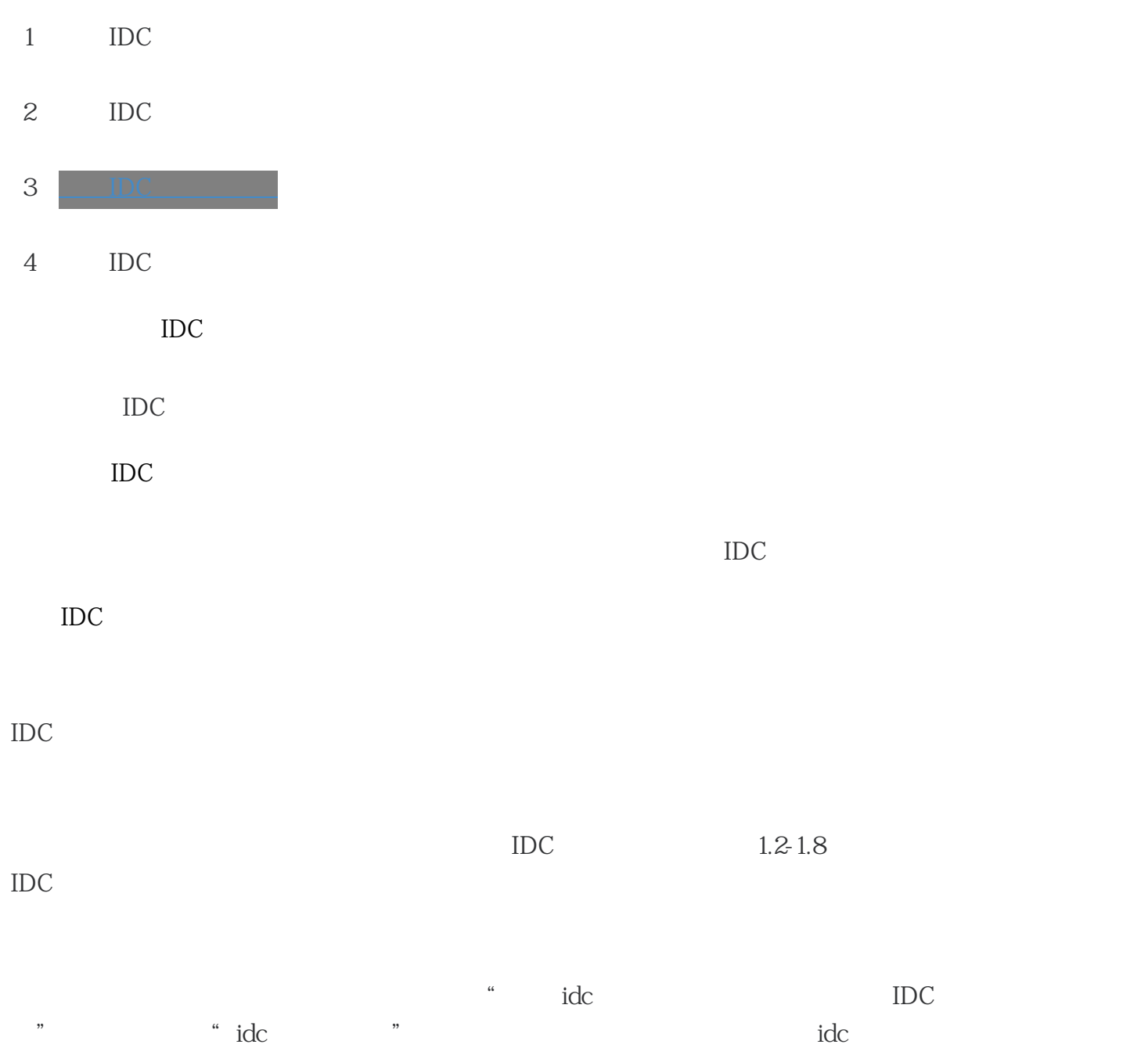

 $15$